狗狗币目前已经在100多家交易所上架,在普通的主流数字货币平台都可以进行购 买。在国内一定不要去小平台购买狗狗币,一定要选择优质靠谱的交易所,这样才 能对自己的资金安全有所保障,国内较靠谱的交易所主要是Bitget。

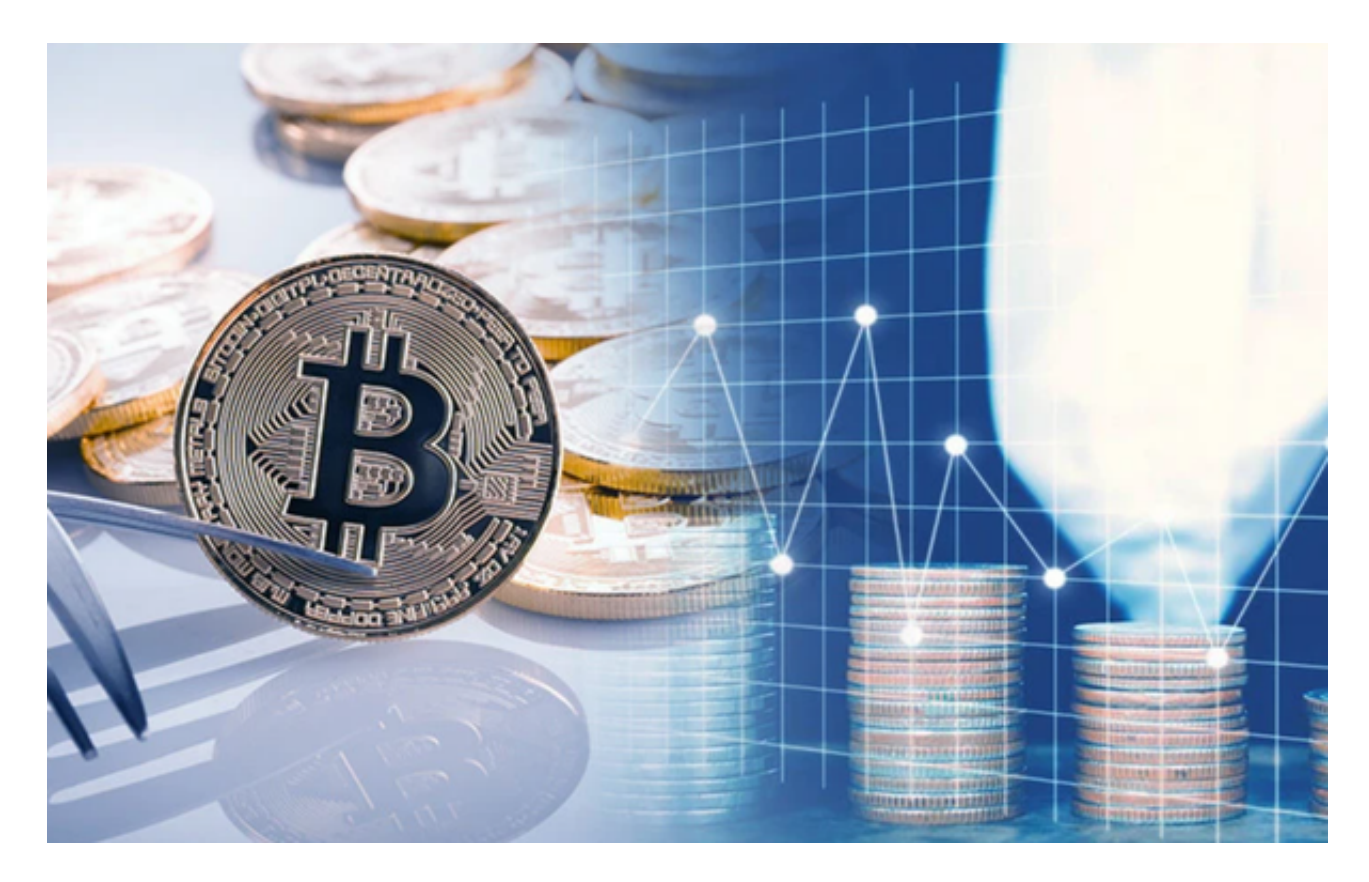

Bitget目前已提供了严格的身份认证机制(KYC)及相关的反洗黑钱机制,确保Bi tget上任何使用者均是处于资金安全的环境下。另外,早前因为币市急剧变动,Bit get官方亦建立了2亿美元的交易保护基金,以作为投资者资产的安全保护措施。该 保护基金目前价值约2亿美元,包括6,000个BTC和8,000万个USDT。Bitget承诺在 未来三年内保持该基金的价值,该基金最终将作为Bitget用户和Bitget交易平台的 保障。

狗狗币怎么买入和交易

1.进入Bitget交易所官网,没有账户需要注册一个账户,点击注册按钮进入注册界 面;

2.使用手机号码或者电子邮箱注册,根据提示填写内容;

3.使用账户登录Bitget交易所;

。

 4.在Bitget交易平台买入狗狗币之前是需要将人民币换成数字货币的,在购买界面 购买USDT,输入需要购买转换的的数量,并直接支付金额;

5.兑换USDT后需要进行转换, 将USDT换为狗狗币, 点击资金账户再点击资金划 转,把账户资金转到交易帐户下;

6.在币币交易区搜索DOGE,找到交易点击基础交易,输入购买数量进行购买即可

 Bitget的跟单机制可以说是一种简化的合约投资系统。一般的加密货交易合约投资 系统风险大,而且对新手而言难以在一时三刻内理解所有细节。因此Bitget的跟单 机制容许任何人都能坐便车,只要你挑选适合你的合约交易员,扣除分成后,你就 可以复制对方的盈利率。

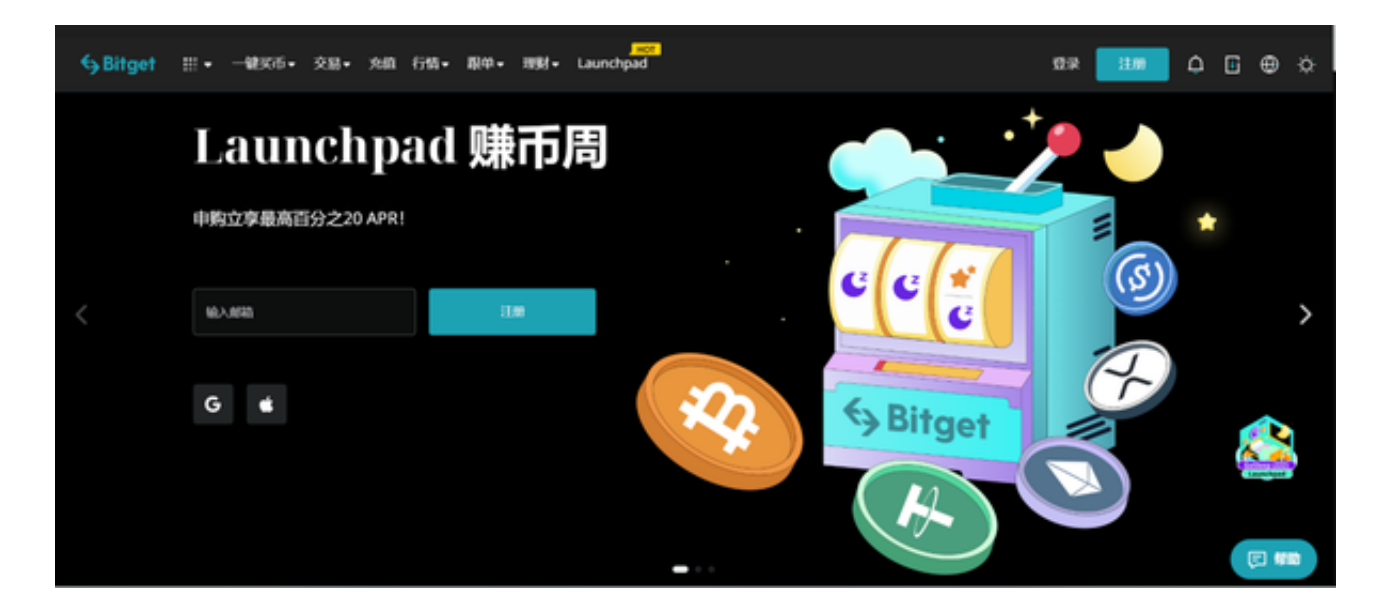

 当然想要进入合约交易必然会有赚有蚀,亦必须了解相关的运作机制,使用Bitget 跟单交易一样要做好充足的风险管理,也要确保户口当中有足够的流动资金。

 目前如使用Bitget进行现货交易,所有交易对都是免交易手续费,包括以USDT购 买BTC、ETH等交易,都是手续费全免,非常优惠。